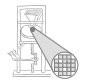

## Optimierende Compiler 7. Static Single Assignment-Form

### Andreas Koch

FG Eingebettete Systeme und ihre Anwendungen Informatik, TU Darmstadt

<span id="page-0-0"></span>Sommersemester 2007

### **Organisatorisches**

<span id="page-1-0"></span>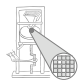

- Kurze Unterbrechung zur Redundanzeliminierung
- Stoff der nächsten Aufgabe
	- Hier sehr nützlich: Ergebnisse von Aufgabe 2
	- Erkennung der statisch geschriebenen Variablen
	- Damit auch Übersetzung von Prozeduren möglich!

Ab jetzt Auszüge aus:

Single-Pass Generation of Static Single Assignment Form for Structured Languages

*MARC M. BRANDIS and HANSPETER MÖSSENRÖCK* 

ACM Transactions on Programming Languages and Systems 16(6): 1684-1698, Nov.1994

- Erzeugung von SSA-Form aus strukturierten Programmierprachen
- **•** Sehr gut zu lesen

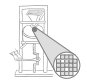

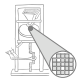

Practical Improvements to the Construction and Destruction of Static Single Assignment Form

*BRIGGS, COOPER, HARVEY, SIMPSON*

SOFTWARE: PRACTICE AND EXPERIENCE, VOL. 28(8), 128 (July 1998)

- $\bullet$  Umwandeln aus der SSA-Form ( $\rightarrow$  nächste Woche)
- Recht gut zu lesen

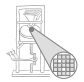

Efficiently Computing Static Single Assignment Form and the Control Dependence Graph

A. Koch

*CYTRON, FERRANTE, ROSEN, WEGMAN, ZADECK*

ACM Transactions on Programming Languages and Systems (TOPLAS), Volume 13 , Issue 4 (October 1991)

- *Das* SSA-Paper schlechthin
- Keine ganz einfache Lektüre mehr
- Aber viele Details nur hier behandelt
	- Z.B. Behandlung von Arrays etc.

### Static Single Assignment-Form

<span id="page-5-0"></span>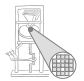

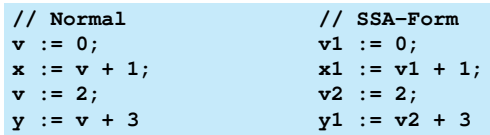

- Nur noch genau eine Zuweisung an jede Variable
	- Erzeuge eindeutige Namen für gleiche Zuweisungsziele
	- Numerierte Variablen sind Wertinstanzen der ursprünglichen Variablen
	- **Kurz als Werte bezeichnet**

### Problem: Kontrollfluß

Was passiert, wenn zwei Werte der gleichen Variable aufeinanderstoßen?

- An sogenanntem *merge* oder *join*-Punkten im Kontrollflußgraphen
- **→Auflösung über Phi-Funktion**

- Für jeden Kontrollzweig einen Parameter
	- Den jeweiligen Wert
- Liefert als Ergebnis den Wert entsprechend der genommenen Kante
	- Von welchem Zweig kamen wir?
	- Welcher Wert ist also der richtige?  $\blacksquare$

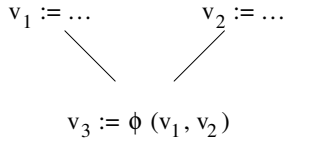

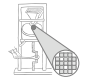

### Beispiel SSA-Form: IF-Statement

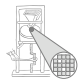

IF cond THEN  $v := 1$ **ELSE**  $v := 2$ END;  $x := v + 1$ 

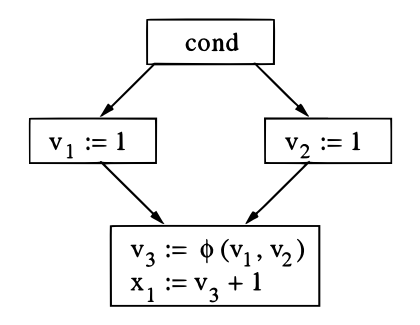

### Beispiel SSA-Form: WHILE-Statement

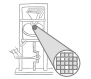

 $i := 0;$ WHII E cond DO  $i := i + 1$ **END:**  $x := i$ 

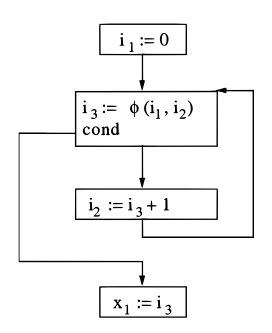

Beachte: Entscheidung, ob Wert von vor oder nach dem Schleifenkörper genommen wird.

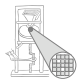

- Für jeden Wert genau eine Definition
- Jede Zuweisung legt neuen Wert an
- Kein Auslöschen (kill) von Werten möglich
- Wenn zwei Ausdrücke textuell gleich sind
- . . . liefern sie das gleiche Ergebnis

## Transformation in SSA-Form 1

### Drei Teilprobleme

- **1** Eindeutige Namen für Werte
	- Einfach durchnumerieren
- **2** Einfügen von Phi-Funktionen
	- **Holzhammermethode** 
		- An jedem join-Point für alle Variablen Phi-Funktionen einfügen
	- Erzeugt sehr viele Phi-Funktionen, die meisten unnötig
- <sup>3</sup> Umbenennen von benutzten Variablen in passende **Werte** 
	- Wieder recht einfach
	- Referenziert letzte Definition

<span id="page-10-0"></span>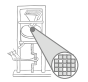

### Allgemeine Lösung

- Cytron et. al. 1991
- Vorgehen: Berechnen von Dominatorgrenzen
- "Gerade nicht mehr" von Knoten X dominierte Knoten
- Hier nicht mehr klar, ob Definitionen aus X noch gelten
- Einfügen von Phi-Knoten nur für die Variablen, bei denen entschieden werden muß
	- Aufeinandertreffen von verschiedenen Definitionen an Dominatorgrenzen
- Algorithmus nicht trivial ...

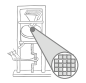

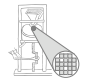

- **•** Keine GOTOs
- Nur strukturierte Anweisungen
	- o IF
	- **o** CASE
	- WHILE
	- **REPEAT**
	- FOR
- **►Viel einfacheres und schnelleres Vorgehen möglich**  $\rightarrow$ Brandis/Mössenböck 1994

Unser Ansatz für Triangle!

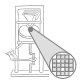

Aus Zeitgründen in der Vorlesung keine detailierte Behandlung von

- Arrays
- **•** Records
- **•** Prozeduraufrufen
- Verschachtelten Geltungsbereichen

Alles handhabbar ( $\rightarrow$  Aufgabe 3)

... aber aufwändig und lenkt von Kernideen ab.

Bei Interesse (oder Bedarf!): Cytron et al., Abschnitt 3.1

### Benennen von Werten in Basisblöcken

<span id="page-14-0"></span>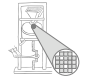

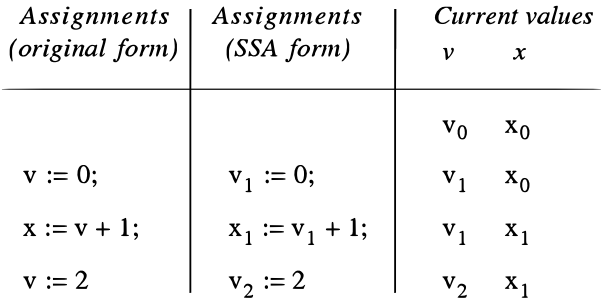

- Jede Zuweisung an *v* erzeugt neuen Wert *v<sup>i</sup>*
- Nach Zuweisung ist *v<sup>i</sup>* aktueller Wert von *v*
- Ersetze alle folgenden Verwendungen von *v* durch *v<sup>i</sup>*
- Verwaltung z.B. in extra Tabelle während Umformung

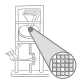

### Bei strukturierten Programmiersprachen: Alle Join-Knoten sind durch Konstrukte bereits vorgegeben

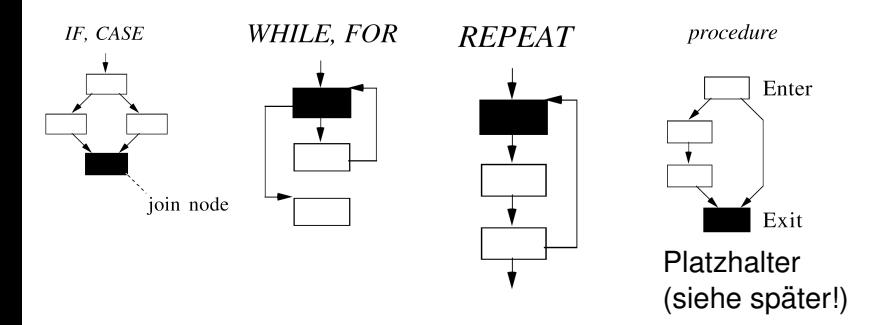

### Join-Knoten 2

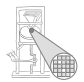

- Strukturen können verschachtelt sein
	- Bearbeite von innen nach aussen
	- Innerster Join-Knoten ist aktueller Join-Knoten
- Erzeuge keine speziellen Knoten für Joins
- Verwende bisherige Blöcke weiter

### Join-Knoten 3

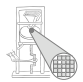

A. Koch

### Ausnahme: Verschachtelte REPEAT-Anweisungen

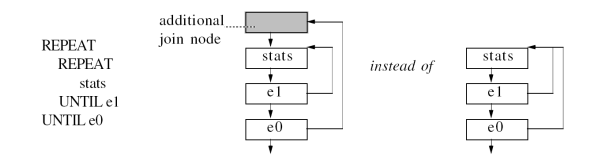

- Für spätere Optimierung hilfreich
- Sonst kein Ziel für aus der inneren Schleife bewegte Berechnungen

### 19 / 52

### Phi-Knoten Erzeugen 1

- Jede Zuweisung gehört zu einem Zweig des Kontrollflußgraphen
- Jede Zuweisung erzeugt einen neuen Wert
	- Ggf. auch bei Prozeduraufruf (**var**, global, nicht-lokal)
- Irgendwann trifft der Wert auf einen Join-Knoten
- Dort Unterscheidung zwischen allen Werten für diese Variable
- **→Jede Zuweisung erzeugt oder modifiziert Phi-Funktion für** Variable

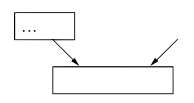

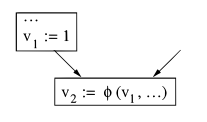

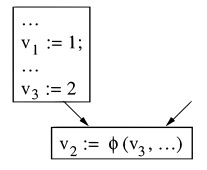

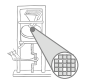

### Phi-Knoten Erzeugen 2

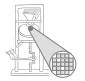

A. Koch

- Phi-Operand entsprechend dem bearbeiteten Zweig
- . . . wird jeweils auf letzten aktuellen Wert gesetzt
- **Phi-Funktionen treten selber in Zuweisungen auf**
- **Erzeugen also selber neue Werte**
- **Führen zu weiteren Phi-Funktionen in nächstäußerem** Join-Knoten
- Ende bei Erreichen des Exit-Knotens

Vorgehen: Erzeugen eines CFGs in SSA-Form je Prozedur durch Traversieren des ASTs

Könnte aber auch direkt beim Parsen geschehen.

### Phi-Knoten für IF-Anweisungen 1

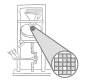

<sup>1</sup> Bei Erreichen von IF: Erzeuge neuen Join-Knoten

- Wird Phi-Funktionen aus THEN/ELSE enthalten
- Wird später in den CFG eingehängt
- **2** Bearbeite THEN-Zweig, für eine Zuweisung an  $v$ 
	- 1. Mal: Lege leere Phi-Funktion (Identität) für *v* an, sichere Wert *v<sup>i</sup>* vor IF zusammen mit Phi-Funktion
	- Sonst: Setze Phi-Operand auf jeweils aktuellen Wert *v<sup>j</sup>*
- <sup>3</sup> Bearbeite ELSE-Zweig
	- Setze aktuelle auf gesicherte Werte (pre-IF) zurück
	- Dann gleiches Vorgehen wie im THEN-Zweig

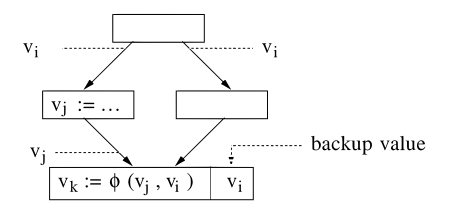

### Phi-Knoten für IF-Anweisungen 2

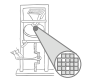

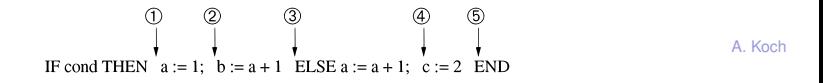

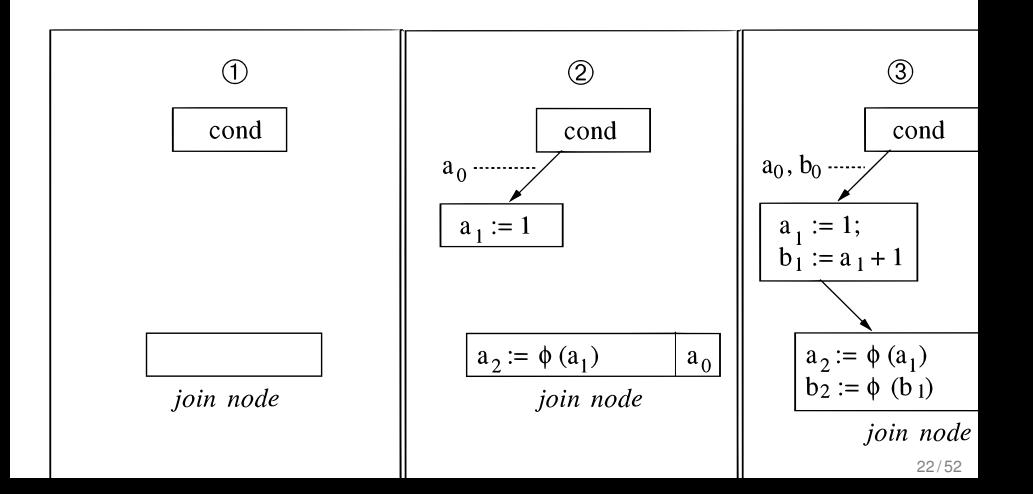

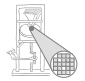

Nach Abarbeiten von THEN und ELSE-Zweigen: Festlegen des Join-Blocks (*commit*)

- **.** Join-Block selber bearbeiten
- Werte Zuweisungen von Phi-Funktionen aus
- Trage neue Phi-Funktionen in nächstäußeren Join-Block ein
	- Join-Block der umschließenden Kontrollstruktur
- Trage dort LHS der Phi-Zuweisungen als aktuelle Werte der Variablen ein
- Hänge aktuellen Join-Block in CFG ein

## Phi-Knoten in WHILE-Anweisungen 1

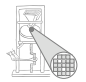

**• Join-Knoten von WHILE-Anweisung ist Kopfknoten** 

- Zusammentreffen von Schleifeneintritt und Rückwärtskante im CFG
- Bearbeitung des Schleifenkörpers analog zur IF-Anweisung, aber
- **Bei Eintragen einer neuen Phi-Funktion in Kopfknoten**
- . . . entsteht neuer aktueller Wert
- Alle lesenden Benutzungen der Variable im Schleifenkörper durch aktuellen Wert ersetzen
	- Verwalte Liste aller im Schleifenkörper benutzten Werte
	- Sogenannte *use chain*
	- Kann für schnelle Korrektur (Ändern der Versionsnummer) benutzt werden

### Phi-Knoten für WHILE-Anweisungen 2

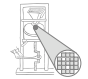

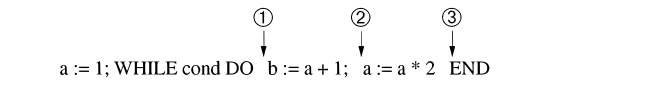

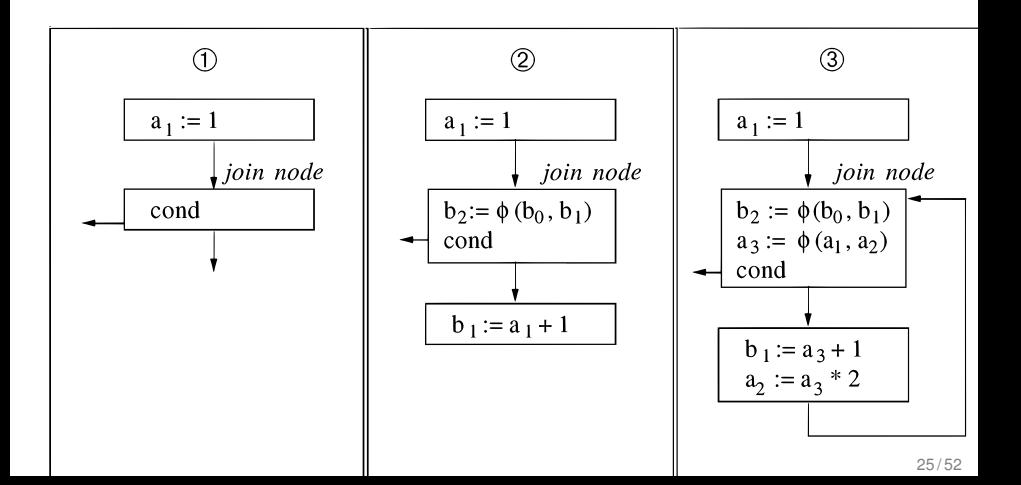

## Phi-Knoten für WHILE-Anweisungen 3

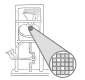

A. Koch

- Nach der Bearbeitung des Schleifenkörpers
- . . . Festlegen der Phi-Zuweisungen im Join-Knoten
- **Erzeugt neue Phi-Funktionen in nächstäußerem** Join-Knoten
- Legt neue aktuelle Werte für nachfolgende Anweisungen fest
	- Im Beispiel:  $a_3$  und  $b_2$

CASE und FOR würden analog zu IF und WHILE bearbeitet

## Phi-Knoten für REPEAT-Anweisungen 1

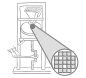

• Sonderfall!

- Konstrukt wird nicht über Join-Knoten verlassen
- Analog zu WHILE: Join-Knoten ist Schleifenkopf
	- Hier auch Phi-Zuweisungen untergebracht
- Aber Unterschied beim Festlegen des Join-Blocks!
- Aktueller Wert ist nicht Ziel der Phi-Zuweisung im Kopf (wie bei WHILE)
- $\bullet$  ... sondern Wert zugeordnet der Rückwärtskante
	- Sonst wären Änderungen nach genau einem Schleifendurchlauf nicht sichtbar
- Gleichen Wert auch für Operanden nächstäußerer Phi-Funktion verwenden

## Phi-Knoten für REPEAT-Anweisungen 2

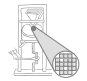

A. Koch

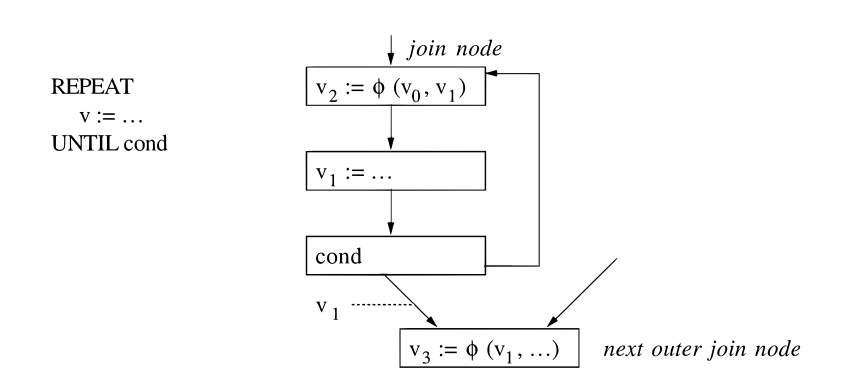

Beachte: Weiterverwendung von  $v_1$ , nicht von  $v_2$ 

### 29 / 52

### Kernalgorithmus

### **O** INSERTPHI

- Erzeugt neue oder modifiziert bestehende Phi-Zuweisung in Join-Knoten *b*
- Aufruf: INSERTPHI(*b*, *i*, *v<sup>i</sup>* , *vold*)
	- Zur Bearbeitung von Zuweisung  $v_i := \dots$
	- . . . die im *i*-ten, zum Block *b* fuhrenden Zweig steht ¨
	- *vold* ist aktueller Wert vor dieser Zuweisung
	- Wird als Sicherheitskopie abgespeichert
- **COMMITPHI** 
	- Legt die Phi-Zuweisungen in einem Join-Knoten *b* fest
	- **Bestimmt aktuelle Werte**
	- Propagiert neue Phi-Zuweisungen in nächstäußeren Join-Knoten *B*, über die Kante *I* kommend

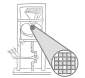

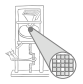

PROCEDURE InsertPhi (b: Node; i: INTEGER; v<sub>i</sub>, v<sub>old</sub>: Value); **BEGIN** 

IF b contains no  $\phi$ -assignment for v THEN

Insert " $v_i := \phi \left( v_{old}, ..., v_{old} \right) / v_{old}$ " in b;

IF  $b$  is a join node of a loop THEN

Rename all mentions of  $v_{old}$  in the loop to  $v_i$ 

**END** 

END:

Replace *i-th operand of v's*  $\phi$ *-assignment by v<sub>i</sub>* 

**END InsertPhi:** 

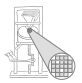

PROCEDURE CommitPhi (b: Node);

**BEGIN** 

```
FOR all \phi-instructions "v_i := \phi(v_0, ..., v_n)/v_{old}" in b DO
```
IF b is a join node of a repeat THEN val :=  $v_n$  ELSE val :=  $v_i$  END;

Make val the current value of  $v_1$ 

```
InsertPhi(B, I, val, v_{old})
```
**FND** 

END CommitPhi:

Hier Annahme: Letzter Zweig *n* ist Rückwärtskante der REPEAT-Schleife

### Hinweise

- A. Koch
- Hier nicht gezeigt: Rücksetzen auf  $v_{old}$  bei Bearbeitung des nächsten Zweiges
- Variablen in Triangle durch Verweise auf Definitionen kennzeichnen
- Keine String-Vergleiche mehr nötig!
- Werte sind dann Tupel (Definition, Versionsnummer)
- **Prozeduraufrufe wie Zuweisungen behandeln** 
	- RHS: **var**-Parameter, geschriebene nicht-lokale und globale Variablen
	- LHS: Parameter (**var** und Wert), gelesene nicht-lokale und globale Variablen

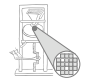

### Beispiel Prozeduraufruf

**let**

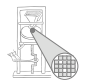

```
var f : Integer;
  var g : Integer;
  var n : Integer;
  proc p() ˜ begin f := 2*f; g := g+1 end
in begin
   n := 1; f := 2; g := 3;
   while n < 10 do begin
     p();
     n := n + 1
   end;
   putint(f); puteol(); putint(g)
end
```
- **•** Sehe **p**() an als  ${f, g} = p {f, g}$
- RHS: Operator **p**, angewandt auf Werte **f** und **g**
- LHS: Erzeuge neue Versionen von **f** und **g**

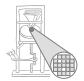

- $($   ${f3,q3} = p() {f2,q2}$  in Schleife
- Im Kopfknoten nun:

**f2 = Phi (f1, f3) g3 = Phi (g1, g3) n3 = Phi (n1, n3) n < 10**

- Details in Cytron, Abschnitt 3.1
	- Arrays, Records, Prozeduren und Funktionen
	- Besser als nachlesen: Idee verstanden haben :-)

<span id="page-34-0"></span>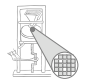

## Rückwandlung aus SSA-Form

### Rückwandlung aus der SSA-Form 1

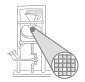

- Normale Prozessoren haben keine Phi-Instruktion
- Phi-Instruktionen müssen entfernt werden

### Rückwandlung aus SSA-Form 2

### Naive Idee: Phi einfach löschen und Wertnummern entfernen

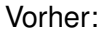

. . . so weit, so gut.

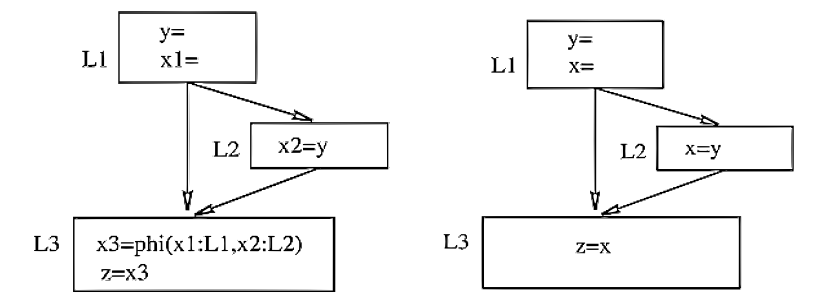

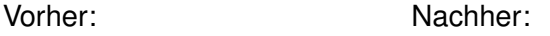

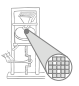

Jetzt Annahme: Einfache Optimierung hat stattgefunden

γ=

 $x1 =$ 

 $L2$ 

 $x3 = phi(x1:L1,x2:L2)$ 

 $L1$ 

 $z=x3$ 

L<sub>3</sub>

Vor Copy-Propagation Nach Copy-Propagation

 $y=$ 

 $x1=$ 

 $x3 = phi(x1:L1,y:L2)$ 

 $L2$ 

 $L1$ 

 $z=x3$ 

L<sub>3</sub>

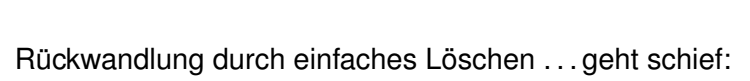

• Phi-Funktion auflösen nach x oder y?

 $x2=y$ 

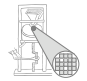

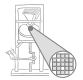

Besserer Ansatz: Füge Kopieroperationen in Vorgängerblöcke der Phi-Funktion ein

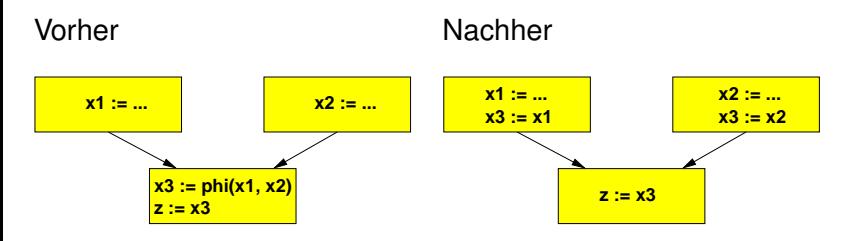

Zielführender als naives Löschen!

## Rückwandlung aus der SSA-Form 5

### Problemfall: Kritische Kanten

### Kritische Kontrollflusskante

Eine kritische Kante im CFG verläuft von einem Block mit mehreren Nachfolgern zu einem Block mit mehreren Vorgängern.

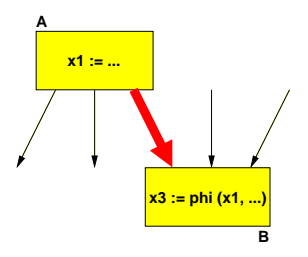

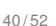

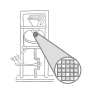

## Rückwandlung aus der SSA-Form 6

Problem bei kritischen Kanten

- Wo Kopierzuweisungen von A bei Auflösen der Phi-Funktion in B unterbringen?
- **Am Ende von A?** 
	- Geht nicht, da dann alle Nachfolger von A die Kopie für B bekommen!
- Am Anfang von B?
	- Geht nicht, da dann alle Vorgänger von B die Kopie von A bekommen!

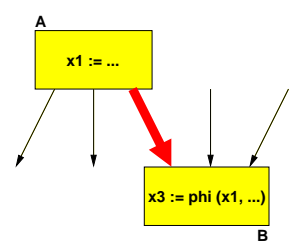

Funktioniert immer!

### Rückwandlung aus der SSA-Form 7

Einfache Lösung: Kante aufspalten und neuen Block einfügen!

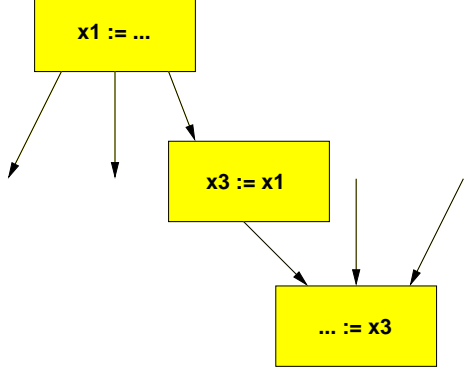

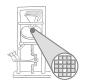

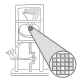

Nachteil: Verlangsamt möglicherweise Programm

- Beispiel: Zusätzliche Sprunganweisung bei REPEAT/UNTIL
- Abhilfe: Gezielteres Einfügen von Kopien
	- Briggs 1998 oder Sreedhar 1999

Nicht ganz einfach, wir spalten kritische Kanten wenn nötig immer auf!

## Rückwandlung aus der SSA-Form 9

Praktisch: Können kritische Kanten in strukturierten CFGs à la Triangle auftreten?

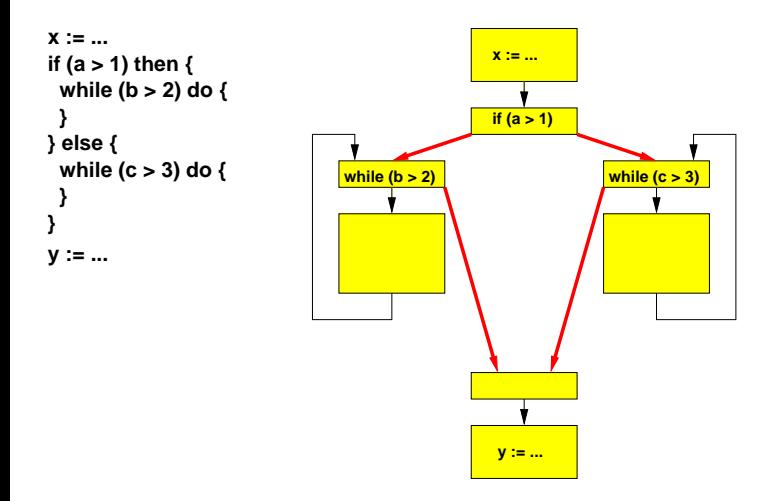

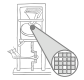

### Rückwandlung aus SSA-Form 10

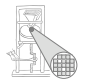

A. Koch

- Aber nicht alle kritischen Kanten sind relevant
- Nur solche vor Blöcken mit phi-Funktionen

Damit Vorgehensweise zur Rückwandlung

- **•** Teile phi-Funktion in Kopieranweisungen auf
- Lege Kopieranweisung am Ende des entsprechenden Vorgängerknotens ab
- Es sei denn, dass Kante zum Vorgänger kritisch ist
- **Dann Kante aufspalten, Kopieranweisung in** eingefügten Knoten legen

<span id="page-45-0"></span>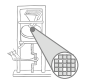

# Berechnung von Dominatoren

### Berechnung von Dominatoren 1

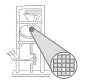

- Muß bei Cytron et al. bei der SSA-Umformung gemacht werden
- War hier nicht nötig
- Dominatoren sind aber nach wie vor nützlich
- Wie sind sie hier berechenbar?
- Viel einfacher als im allgemeinen Fall!

### Berechnung von Dominatoren 2

- Auch hier Berechnung in einem Pass möglich
	- Uber Quelltext oder AST ¨
- **•** Erinnerung: Dominatorbaum
	- Vater eines Blocks ist dessen unmittelbarer Dominator IDOM
- Idee hier: Sub-CFGs der Konstrukte IF/WHILE/FOR/REPEAT/CASE
- **...** haben einen Eintrittspunkt und einen Austrittspunkt
- **Der Eintrittspunkt dominiert alle Knoten des Konstrukts**
- Unmittelbare Dominatoren können immer nach dem gleichen Schema bestimmt werden
- Dann Hochhangeln für weiter entferne Dominatoren

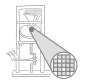

## Berechnung von Dominatoren für IF, CASE

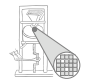

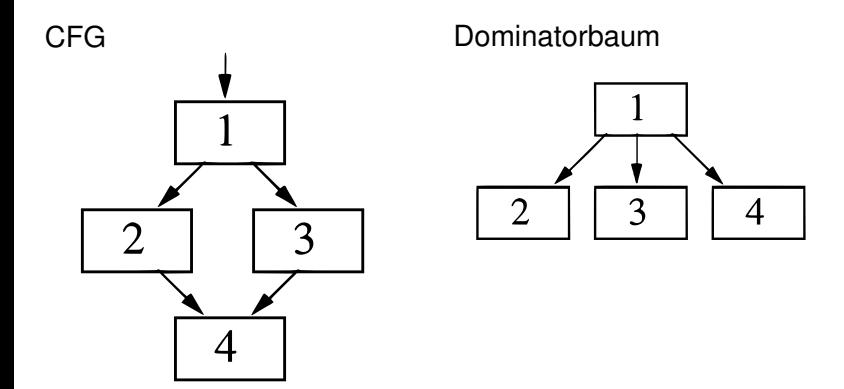

## Berechnung von Dominatoren für WHILE, FOR

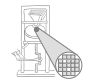

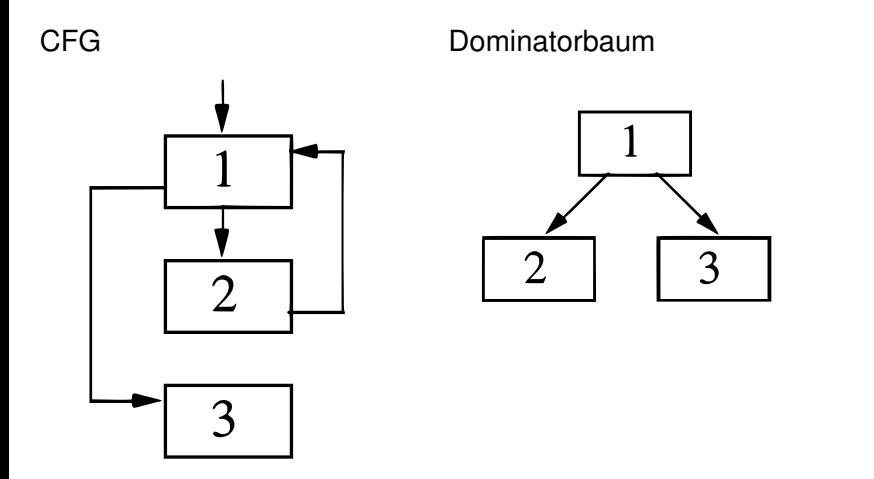

## Berechnung von Dominatoren für REPEAT

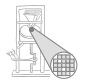

CFG Dominatorbaum

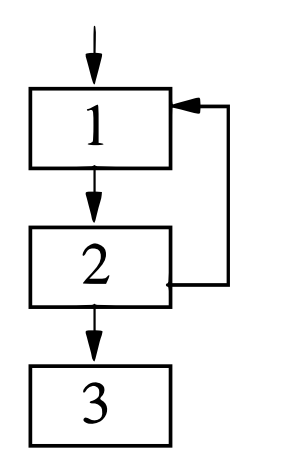

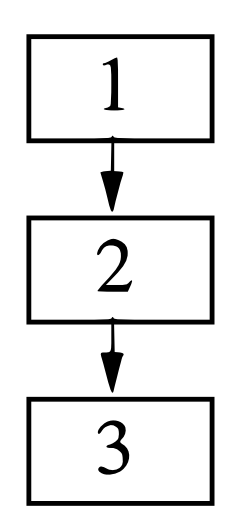

### Zusammenfassung

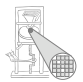

<span id="page-51-0"></span>A. Koch

- **•** Transformation in SSA-Form
- Allgemeiner Fall (aus dem Orbit)
- Sonderfall: Strukturierte Programmiersprachen
- Rückwandlung aus der SSA-Form
- **Berechnung von Dominatoren**

Nächste Aufgabe: Erzeuge aus AST CFG in SSA-Form nach Methode von Brandis und Mössenböck